### **ICS 186B Advanced Computer Graphics**

Final Term Presentation Joe Bertolami 2002

### **Overview**

- Global illumination lighting demo, with the following features:
	- Multi-texture mapping (OpenGL, with ARB multi-texture extension)
	- Hardware transforms, blending, depth testing (OpenGL)
	- Direct and indirect illumination (computed lightmaps)
	- Saving / loading of lightmaps
	- Custom map file format
- What is a lightmap?
	- A texture that's generated for each surface
	- Specifies the incident light arriving at each textured point along the surface
- *● No viewer dependencies (e.g. specular highlights, reflections)*

**We generate two lightmaps per surface:** a direct illumination lightmap, and a global illumination lightmap.

#### **Phase 1: Direct illumination (DI):**

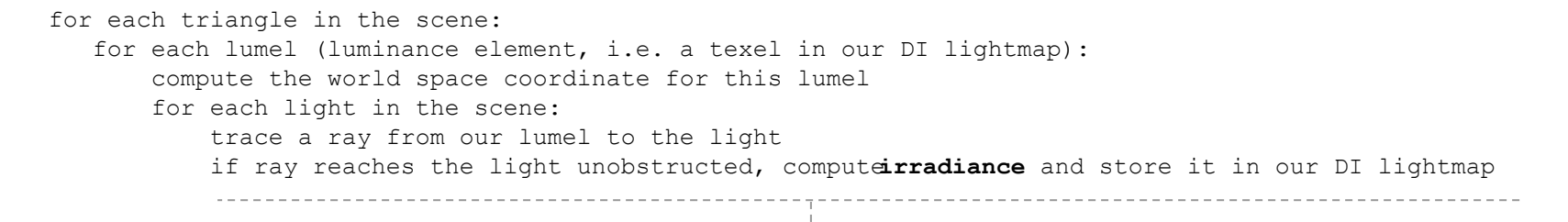

$$
R_{DI} = \sum_{\text{lights}} L_{\text{v}} \bullet S_n \cdot (\frac{L_i}{1 + \text{dist}^2}) \cdot L_c \cdot \text{Occ}
$$

*RDI : reflected direct luminance*

*Lv : incident unit vector, computed as normalize(light position - lumel position)*

*Sn : surface normal*

*Li : light intensity value*

*Dist : distance from the lumel to the light. Computed as length(light position - lumel position)*

*Lc : light color*

*Occ : occlusion factor. 1 if path from lumel to light is unobstructed, 0 otherwise.*

#### **Phase 2: Global illumination (GI):**

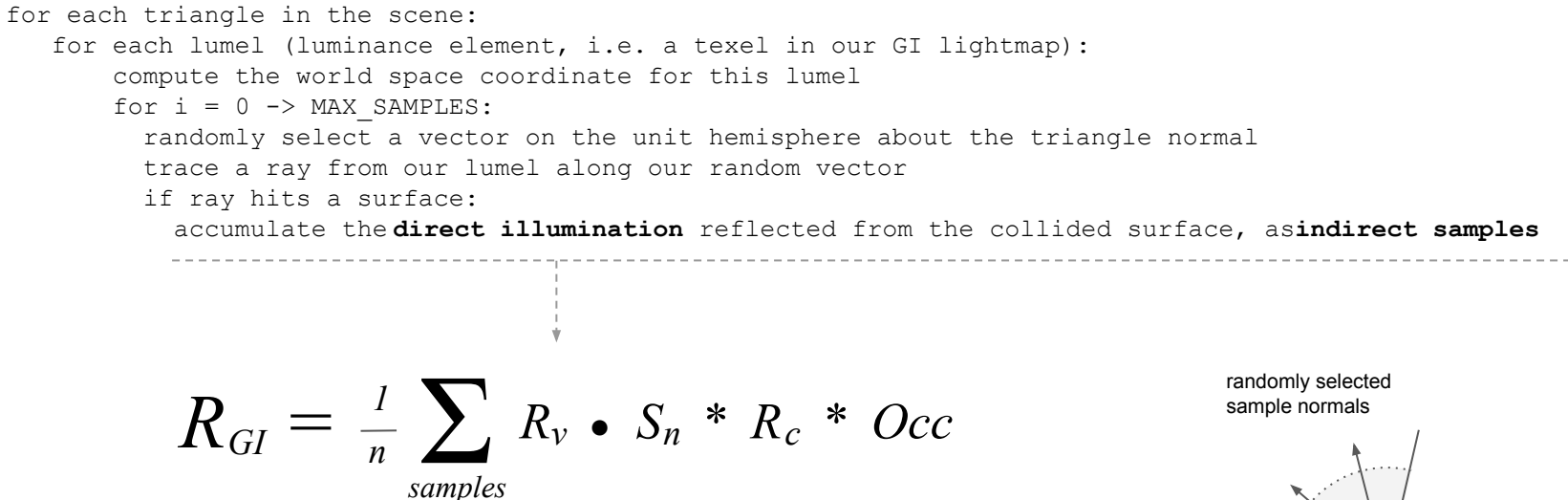

- *RGI : reflected global luminance*
- *Rv : incident unit vector, randomly generated from the unit hemisphere*
- *Sn : surface normal*
- *Rc : incident direct illumination color*

*Occ : occlusion factor. 1 if path from lumel to sample point is unoccluded. 0 otherwise.*

lumel world space coordinate

#### **Combined illumination model:**

Combine GI samples to our DI value (from phase 1), and store in our GI lightmap.

$$
R = S_c * (RDI + RGI)
$$

*R : reflected luminance Sc : surface color at the lumel coordinate DI : direct illumination contribution GI : global illumination contribution* 

# **Example 1**

# **Textures only**

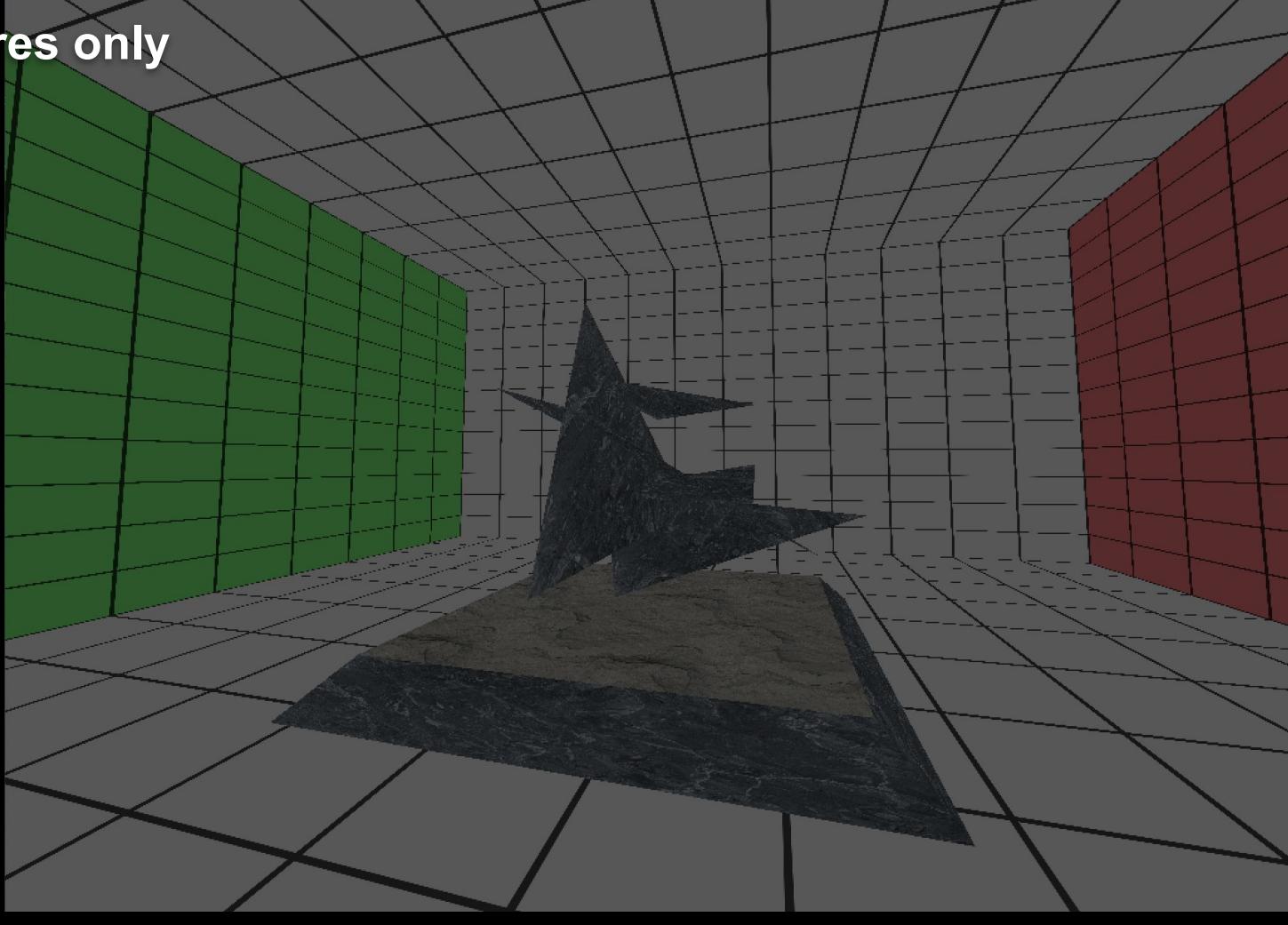

# **Textures + direct illumination**

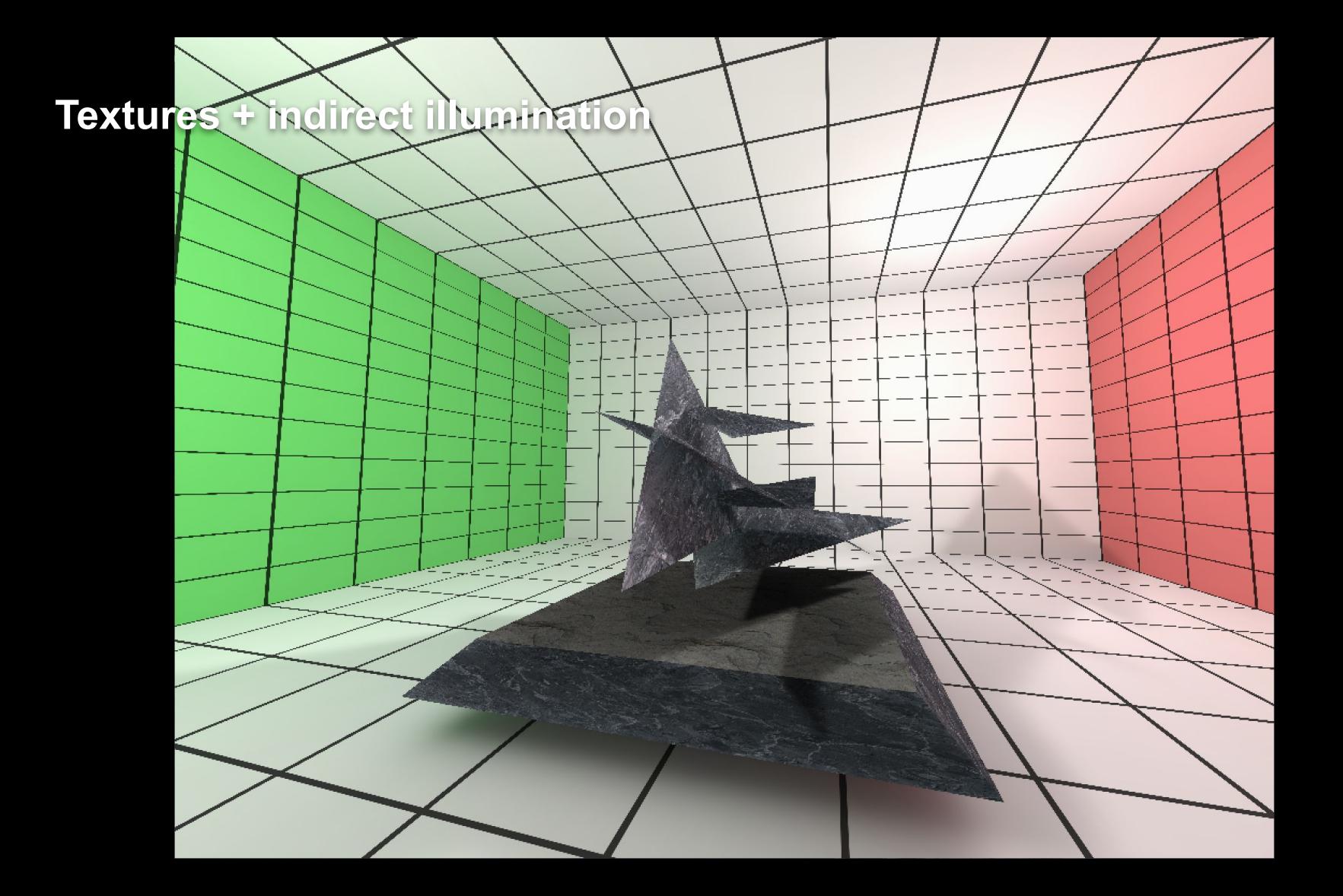

# **Example 2**

# **Textures only**

## **Textures + direct illumination**

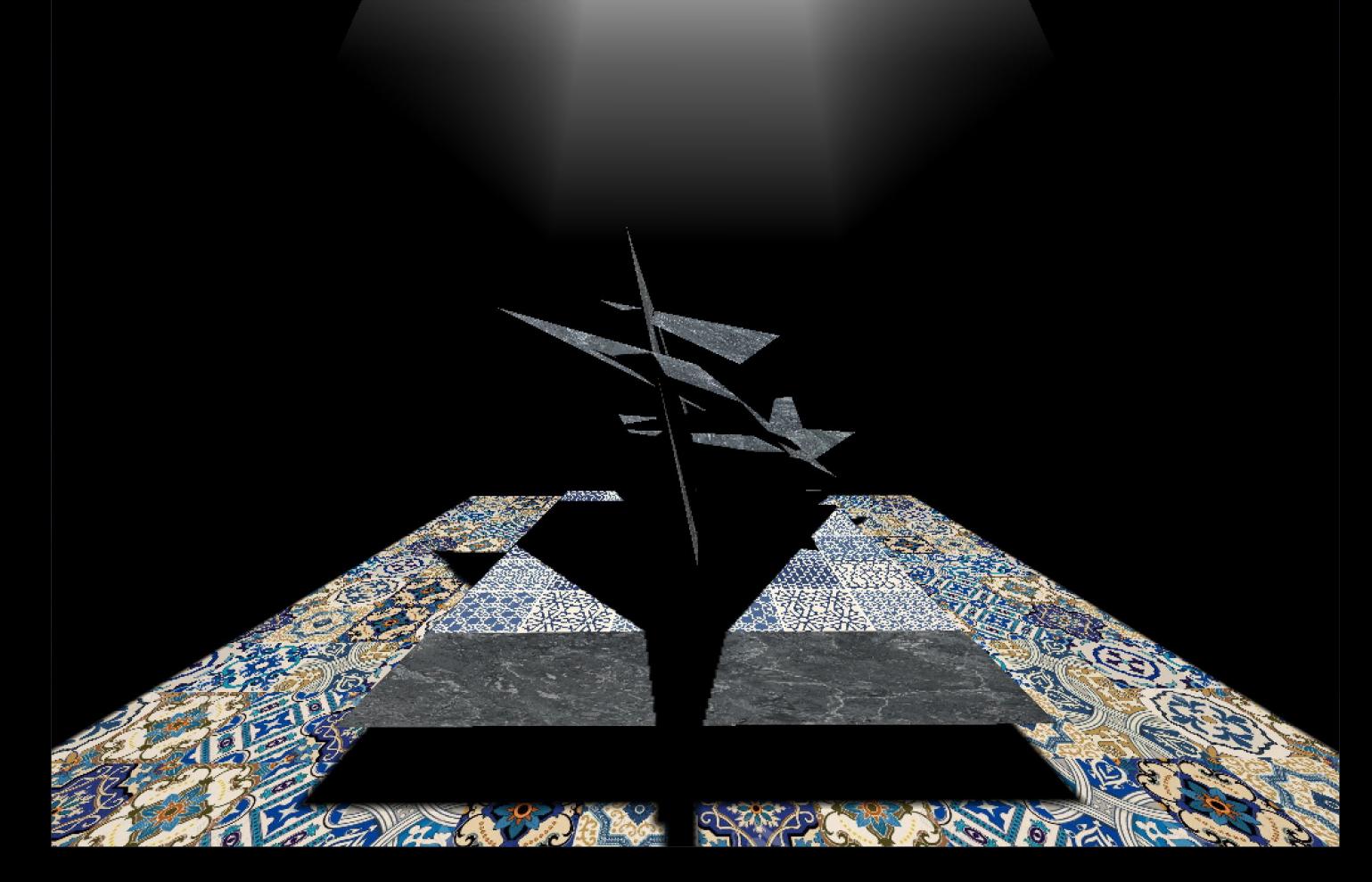

## **Textures + indirect illumination**

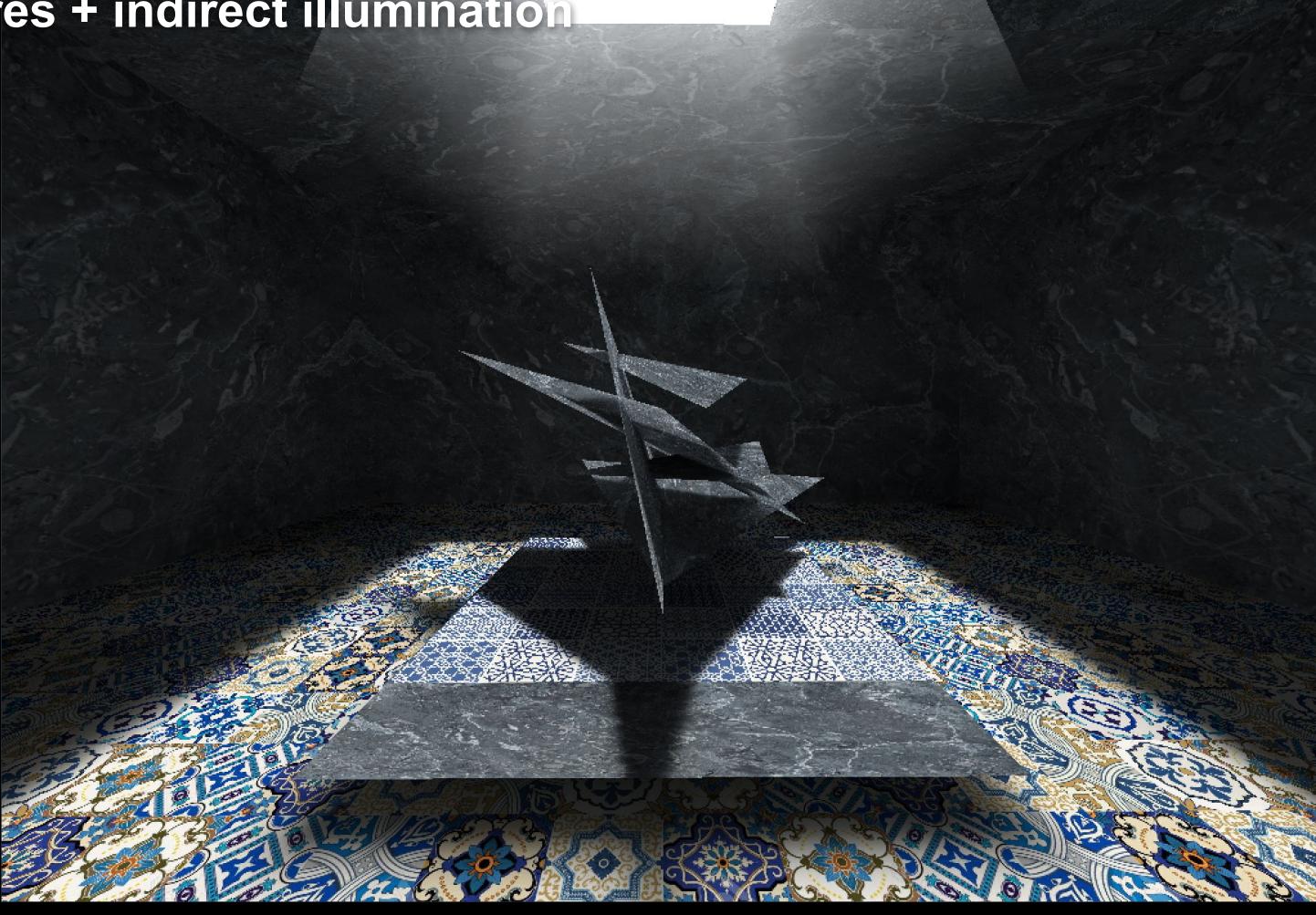

### **Thank you!**

**Source code available at www.bertolami.com**